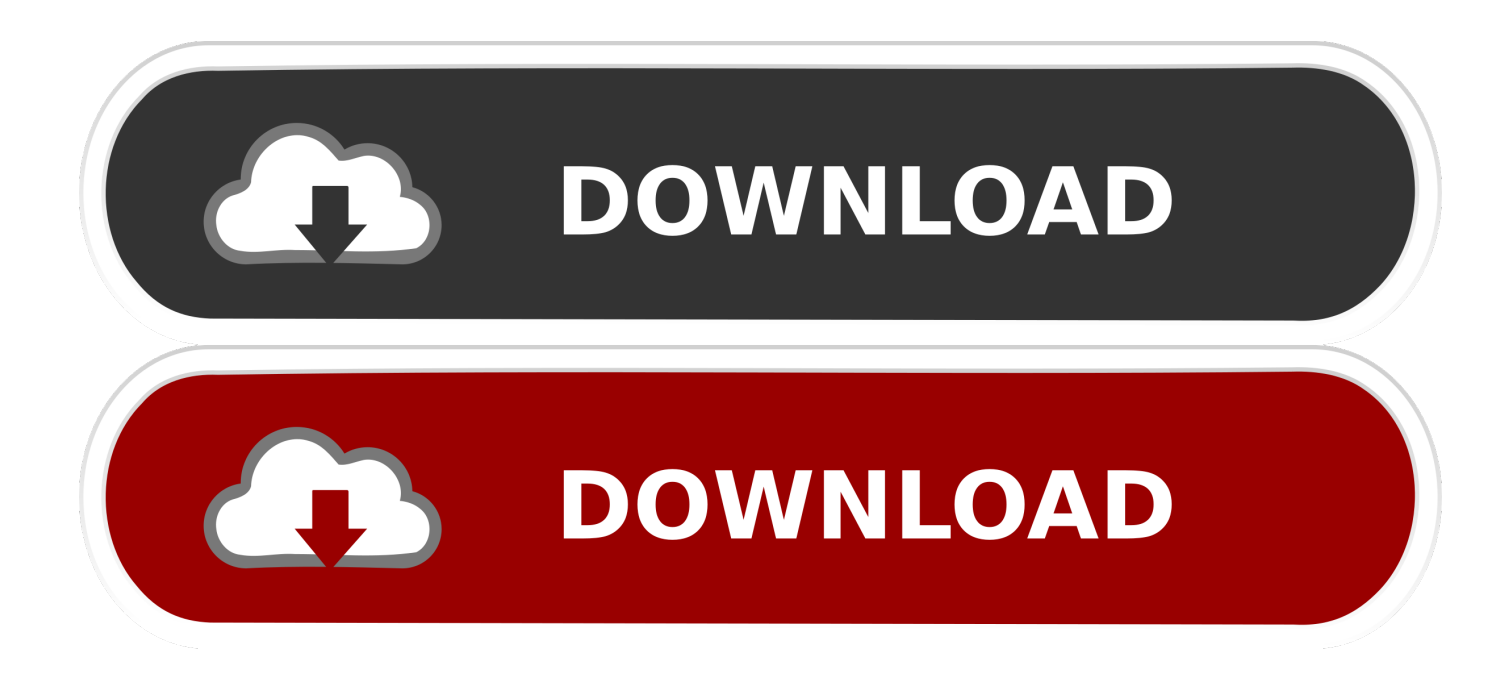

## [Libros De Dirección De Orquesta Pdf](https://joebruce.doodlekit.com/blog/entry/13799818/designcad-pro-2000-top-free-download#nIdko=dN2yJvMCPreiLreiZ9MCILgtMrguGegDZvwDXj3tGugrG42S==)

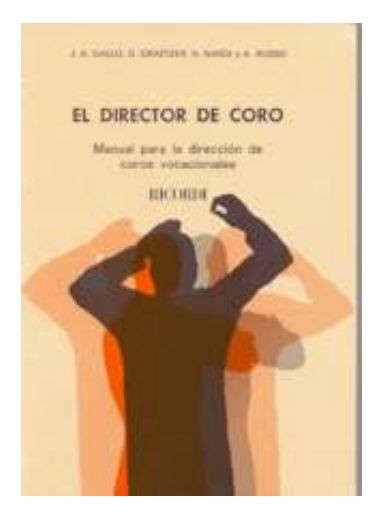

[Libros De Dirección De Orquesta Pdf](https://joebruce.doodlekit.com/blog/entry/13799818/designcad-pro-2000-top-free-download#nIdko=dN2yJvMCPreiLreiZ9MCILgtMrguGegDZvwDXj3tGugrG42S==)

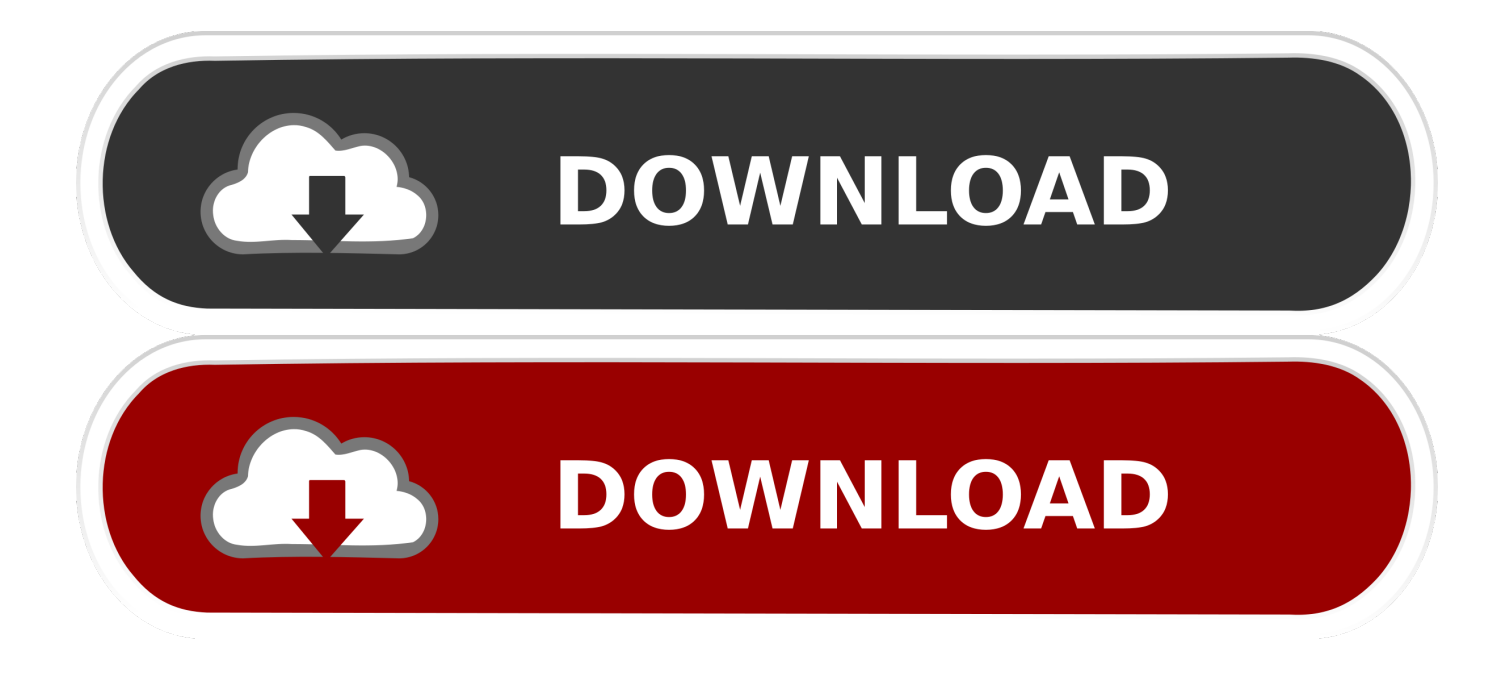

Diese Lizenz dient ausschließlich dazu, Ihnen die Nutzung zu ermöglichen und genießen Sie die Vorteile der von Oath bereitgestellten Dienstleistungen in der Art und Weise, die in diesen Bedingungen und zusätzlichen Bedingungen oder Richtlinien erlaubt ist.. Diese kostenpflichtigen Dienste unterliegen den zusätzlichen Bestimmungen Bedingungen, denen Sie zustimmen, wenn Sie sich für den kostenpflichtigen Dienst und diese Bedingungen registrieren.. Wenn Sie sich für einen kostenpflichtigen Service registrieren, müssen Sie eine Zahlungsmethode angeben und uns genaue Informationen zu Abrechnung und Zahlung geben, und Sie sind weiterhin verpflichtet, diese auf dem neuesten Stand zu halten.

- 1. libros de direccion orquestal pdf
- 2. libros direccion orquestal

Wir können in einigen Fällen weiterhin eine Zahlungsmethode nach Ablauf des Verfallsdatums nach unserer Wahl und vorbehaltlich der Zustimmung des Zahlungsinstituts oder der ausstellenden Bank.. Als Alternative zum Schiedsverfahren können Sie eine individuelle Klage bei einem Gericht für geringfügige Forderungen in Ihrem Land einbringen Wohnsitz (oder wenn ein Unternehmen, Ihre Hauptniederlassung) oder Santa Clara County, Kalifornien vorausgesetzt, dass Ihr Streitfall erfüllt die Anforderungen der kleinen Ansprüche Gericht.. Wenn Eath Sie unterstützt, liegt dies im alleinigen Ermessen von Oath und bedeutet nicht, dass wir weiterhin zur Verfügung stehen Wenn Sie Verbraucher in einem Land der Europäischen Union sind, gelten einige der Ausschlüsse und Einschränkungen in den Abschnitten 8 und 9 der Bedingungen nicht für Sie.. Wenn der kostenpflichtige Dienst ein Produkt eines Drittanbieters enthält, verstehen Sie und stimmen zu, dass Ihr Kauf und die Nutzung des Dienstes auch den Nutzungsbedingungen und der Datenschutzrichtlinie des Dritten unterliegen, die Sie gründlich lesen sollten, bevor Sie ihnen zustimmen zu erklären und zu gewährleisten, dass Sie: (1) keine verbotene Partei sind, die in den Exportausschlusslisten der Regierung aufgeführt ist (siehe zB); (2) die Dienste nicht erneut ausführen oder nutzen, um Software, Technologie oder andere technische Daten an verbotene Parteien oder Länder zu übertragen; und (3) die Dienste nicht für militärische Zwecke, Nuklearwaffen, Raketen, chemische oder biologische Waffen verwenden oder andere Aktivitäten durchführen, die die Dienste betreffen, die gegen die Export- und Importgesetze der Vereinigten Staaten verstoßen, die in Abschnitt 14 für Ihr Land anders festgelegt sind, Wir können ohne Vorankündigung Funktionen oder Funktionen hinzufügen oder entfernen, neue Grenzen für die Dienste setzen oder einen Dienst vorübergehend oder dauerhaft aussetzen oder stoppen.. Sofern in Abschnitt 14 nichts anderes angegeben ist, wird Ihr Abonnement automatisch zu dem dann aktuellen Preis verlängert, ausgenommen Werbe- und Rabattpreise.

## **libros de direccion orquestal pdf**

libros de direccion orquestal pdf, libros de direccion orquestal, libros direccion orquestal, libros de dirección orquestal pdf [Canon Digital Ixus 960 Is User Manual](https://boymistsnifmam.over-blog.com/2021/03/Canon-Digital-Ixus-960-Is-User-Manual.html)

[Ge Power Break Instruction Manual - Download Free Apps](http://dedeconze.tistory.com/8)

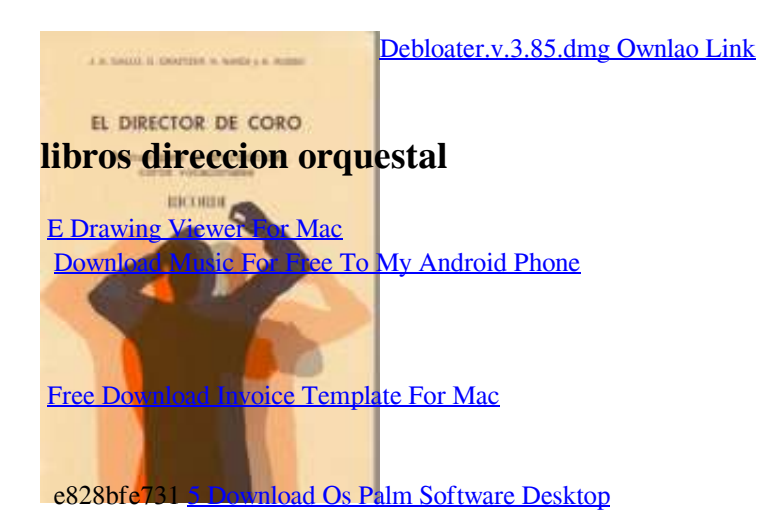

e828bfe731

[Download Free Vidmate For Pc](https://amazing-fermat-771ac3.netlify.app/Download-Free-Vidmate-For-Pc)